Hans Walser

# Mathematik 1 für Naturwissenschaften

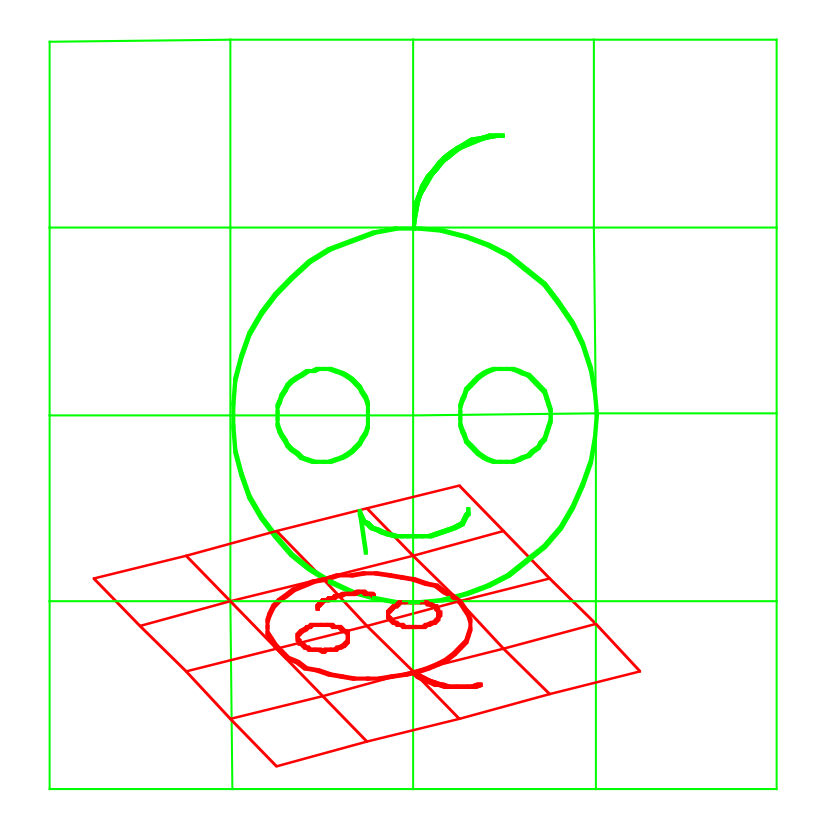

Modul 107 Fixpunkte Lernumgebung Teil 1

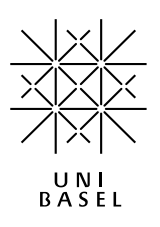

## **Inhalt**

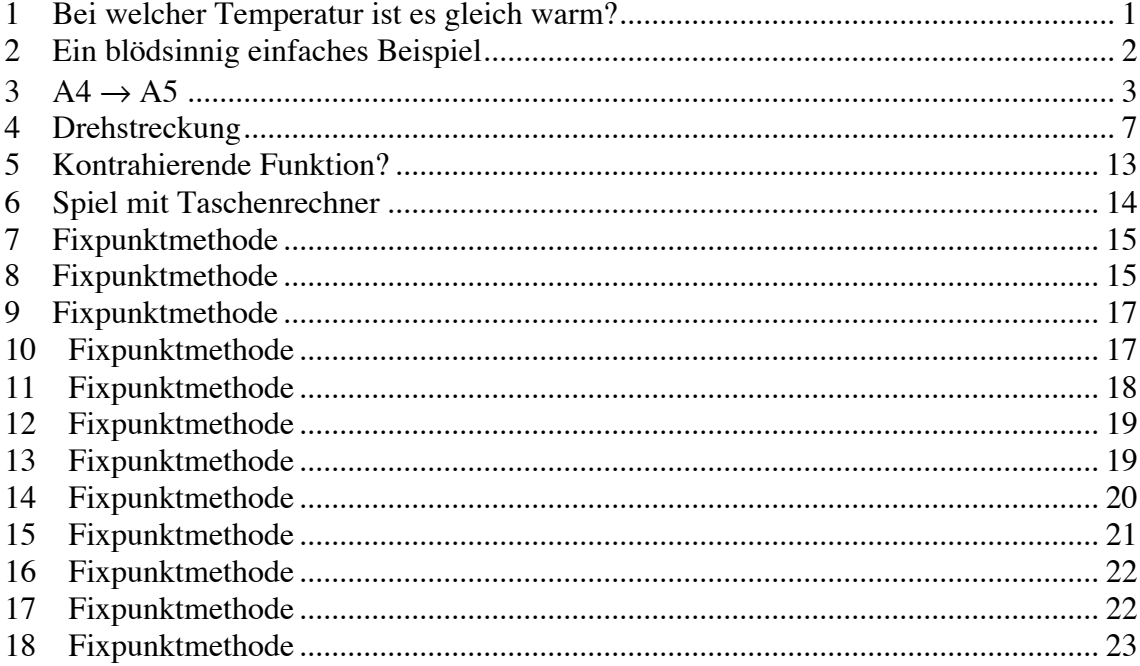

Modul 107 für die Lehrveranstaltung *Mathematik 1 für Naturwissenschaften*

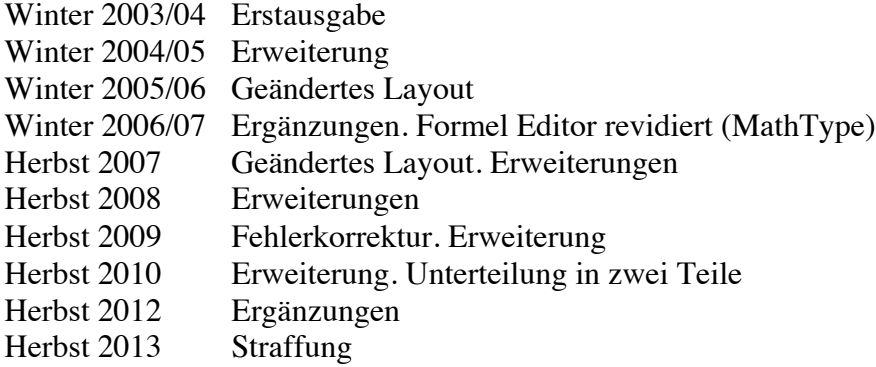

# last modified: 23. September 2013

Hans Walser Mathematisches Institut, Rheinsprung 21, 4051 Basel www.walser-h-m.ch/hans

Etliche Aufgaben verdanke ich Anregungen von H. Beusch, Mülheim (D).

# **1 Bei welcher Temperatur ist es gleich warm?**

Der Aufgabentitel ist natürlich idiotisch. Die Frage ist folgende: Bei welcher Temperatur zeigen die Celsius-Skala und die Fahrenheit-Skala denselben Wert an? (Fixpunkt)

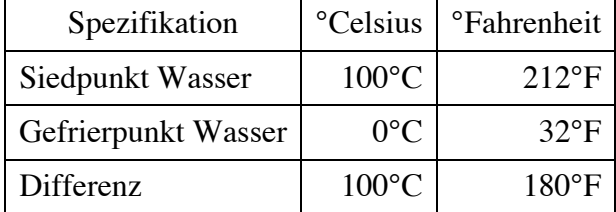

#### **Bearbeitung**

Es bezeichne *x* die Angabe in der Fahrenheit-Skala und *y* die Angabe in der Celsius-Skala. Für die Umrechung gilt die Formel:

$$
y = f(x) = \frac{100}{180}(x - 32)
$$

Wir suchen nun den Fixpunkt dieser linearen Funktion (eine lineare Funktion mit Steigung ≠ 1 hat immer genau einen Fixpunkt).

$$
x = f(x) = \frac{100}{180}(x - 32)
$$

$$
x(1 - \frac{5}{9}) = -\frac{5}{9} \cdot 32
$$

$$
x = \frac{-\frac{160}{9}}{\frac{4}{9}} = -40
$$

Der Fixpunkt ist bei – 40°. Im folgenden Bild fehlen die Minuszeichen.

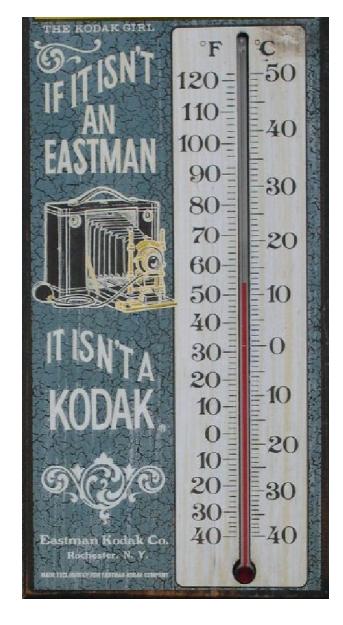

**Gegenüberstellung der beiden Skalen**

## **2 Ein blödsinnig einfaches Beispiel**

Wir lösen die Gleichung  $3x = 12$  nach der Fixpunktmethode.

#### **Bearbeitung**

Zunächst ist  $x = 12 - 2x$ . Mit  $y = f(x) = 12 - 2x$  suche wir also den Fixpunkt der Funktion *f* . Dummerweise ist  $f'(x) = -2$ , also  $|f'(x)| > 1$ ; wir haben einen labilen Fixpunkt. Somit wechseln wir zur Umkehrfunktion *g*:

$$
y = f(x) = 12 - 2x
$$
  
\n
$$
x = 12 - 2y
$$
  
\n
$$
y = 6 - \frac{1}{2}x
$$
  
\n
$$
y = g(x) = 6 - \frac{1}{2}x
$$

Wir suchen nun den Fixpunkt von *g*. Mit zum Beispiel dem Startwert  $x_0 = 0$  erhalten wir:

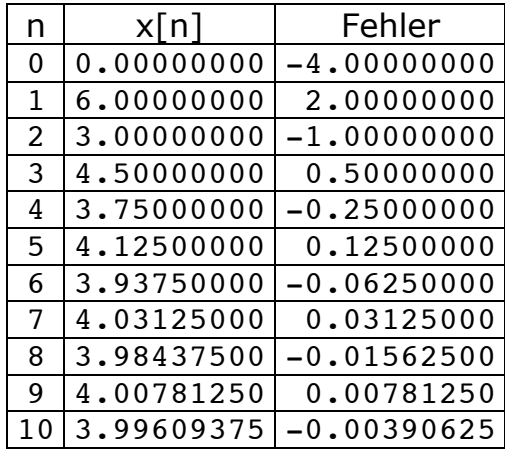

Der Fehlbetrag zum richtigen Wert 4 wird mit jedem Schritt halbiert.

# 3  $AA \rightarrow AB$

Wird ein A4-Blatt halbiert, entstehen zwei A5-Blätter. Wo ist der Fixpunkt der kontrahierenden Abbildung, welche das Rechteck *ABCD* auf das Rechteck *A* \* *B* \**C* \* *D* \* abbildet? (Ganzes A4-Blatt auf obere Hälfte). Suchen Sie zwei (oder mehr) verschiedene Lösungswege.

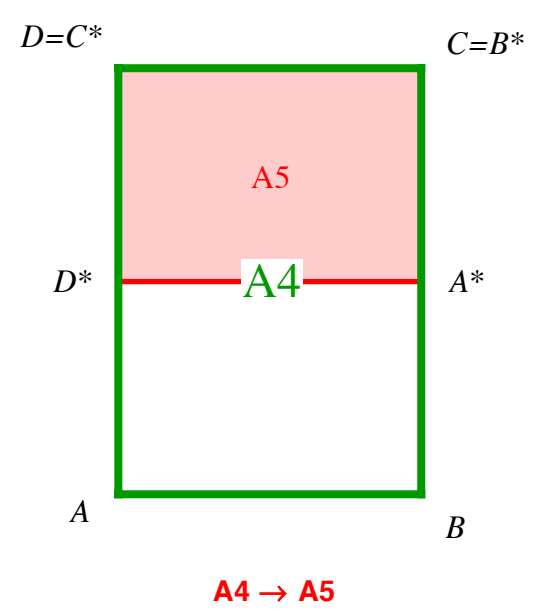

## **Ergebnis**

Disposition gemäß Figur:

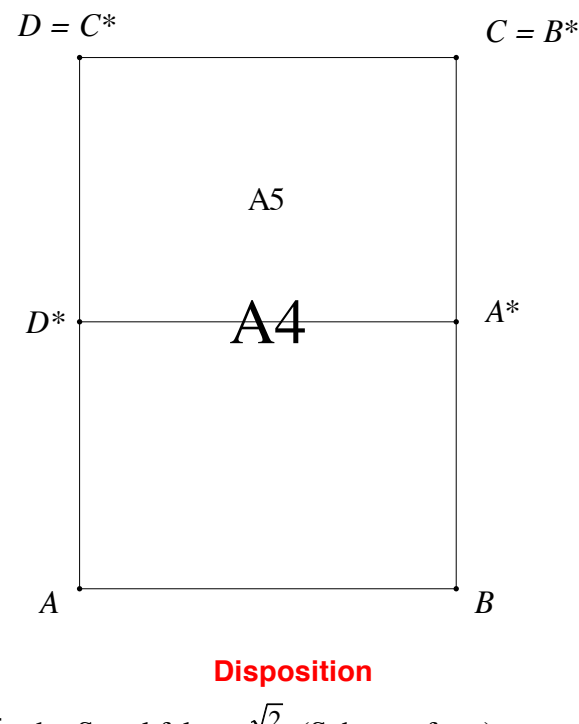

Der Drehwinkel ist  $\frac{\pi}{2}$ , der Streckfaktor  $\frac{\sqrt{2}}{2}$  (Schrumpfung).

# **Erster Lösungsweg**

Einschachteln (approximative Lösung)

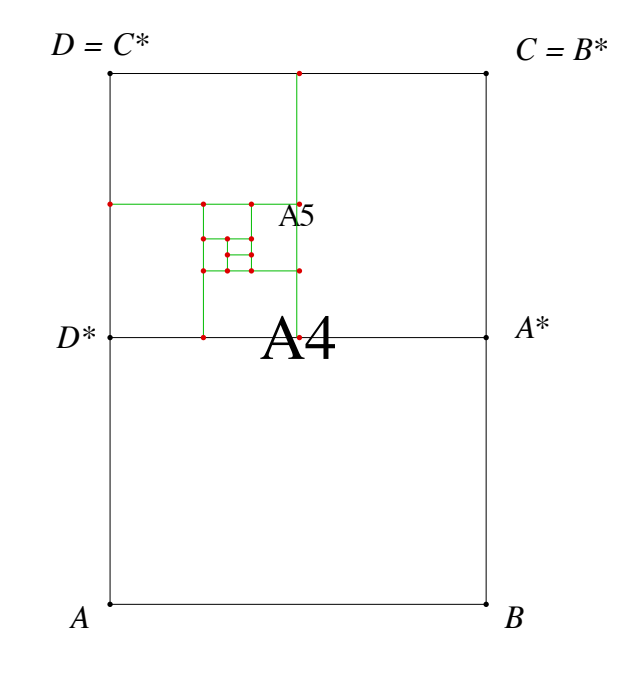

**Einschachteln**

# **Zweiter Lösungsweg**

Ortsbogen zu  $\frac{\pi}{2}$ , d.h. Thaleskreise, über  $\overline{BB^*}$  und  $\overline{CC^*}$ 

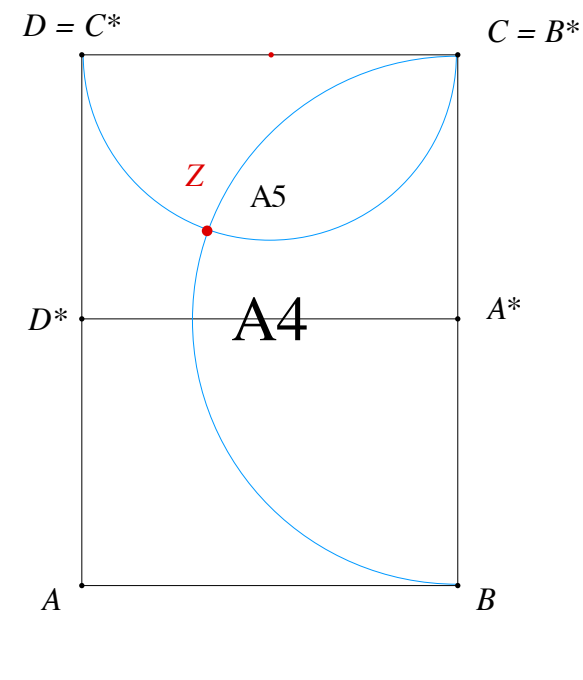

**Thaleskreise**

# **Dritter Lösungsweg**

Diagonalen und Nachdenken

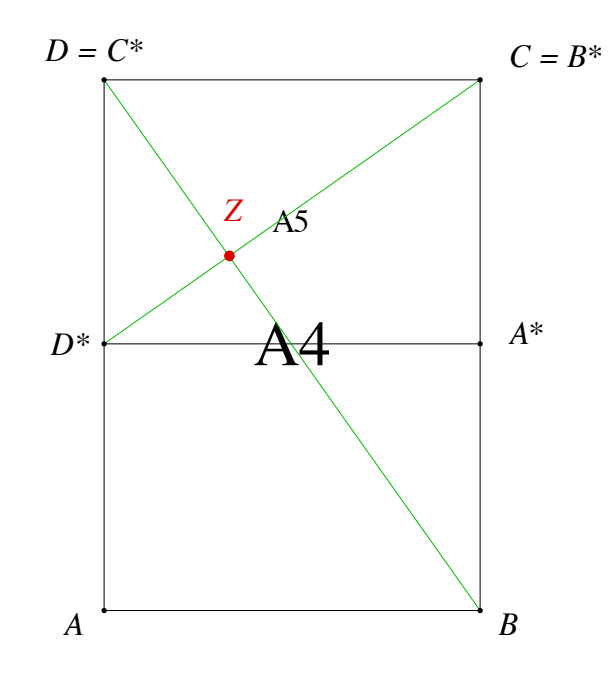

**Diagonalen**

# **Vierter Lösungsweg**

Komplexe Ebene und Fixpunkt berechnen.

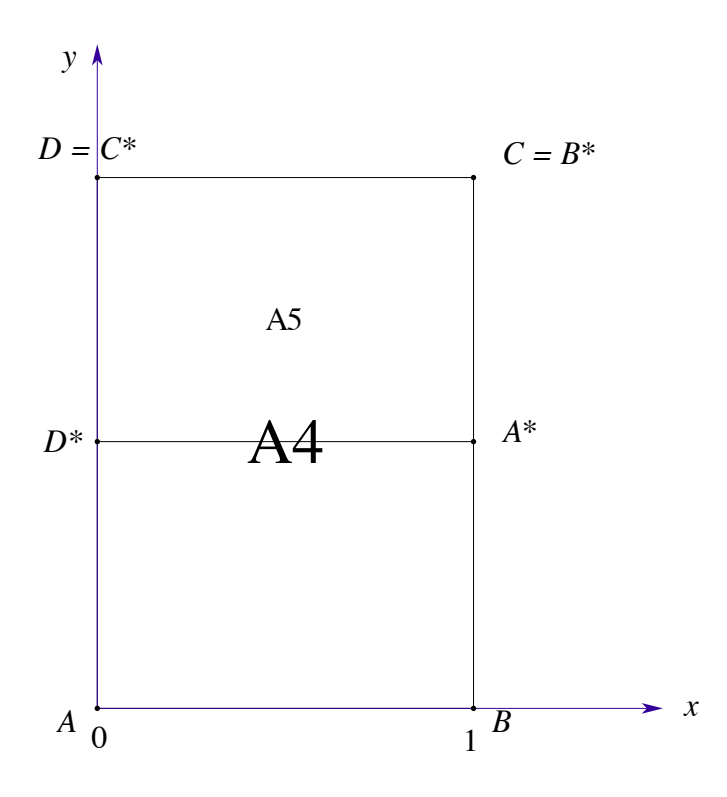

## **Komplexe Zahlen**

Ansatz:  $w = az + b$ 

Ans. 
$$
A = 0 \mapsto A^* = 1 + i\frac{\sqrt{2}}{2}
$$
 und  $B = 1 \mapsto B^* = 1 + i\sqrt{2}$  folgt:

\n $1 + i\frac{\sqrt{2}}{2} = b$ 

\n $1 + i\sqrt{2} = a + b \Rightarrow a = i\frac{\sqrt{2}}{2}$ 

\nThus,  $a = b \Rightarrow b = i\frac{\sqrt{2}}{2}$  and  $b = i\frac{\sqrt{2}}{2} = 1 + i\sqrt{2}$  and  $c = 1 + i\frac{\sqrt{2}}{2} = 1 + i\frac{\sqrt{2}}{2} = 1 + i\frac{\sqrt{2$ 

Und weiter  $w = az + b = i\frac{\sqrt{2}}{2}z + 1 + i\frac{\sqrt{2}}{2}$  mit dem Fixpunkt  $z = \frac{b}{1-a} = \frac{1}{3} + i\frac{2\sqrt{2}}{3}$ .

# **Fünfter Lösungsweg**

Wer findet einen fünften Lösungsweg?

# **4 Drehstreckung**

Gesucht ist das Zentrum *Z* der Drehstreckung, welche das Dreieck *ABC* auf das Dreieck *A* ′*B* ′*C* ′ abbildet. Wie groß sind Drehwinkel und Streckfaktor?

Versuchen Sie es mit verschiedenen Lösungswegen.

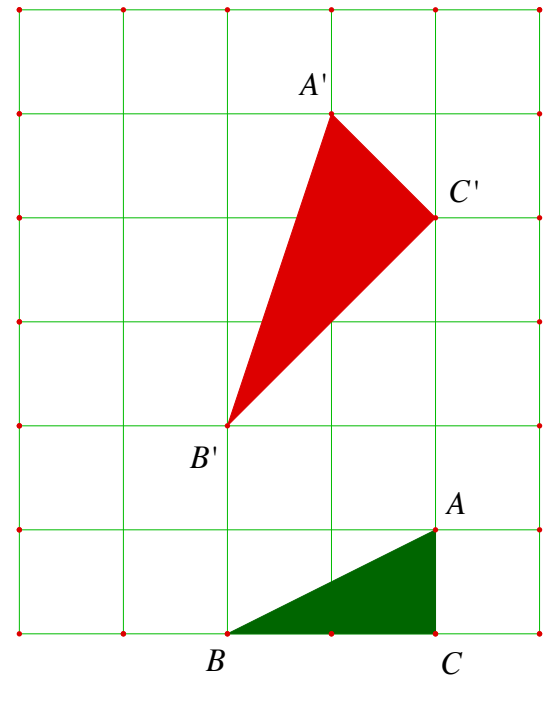

**Drehstreckung?**

# **Erster Lösungsweg**

"Wir sehen es": Steckzentrum *Z* gemäß Figur, Drehwinkel 45°, Streckfaktor  $\sqrt{2}$ .

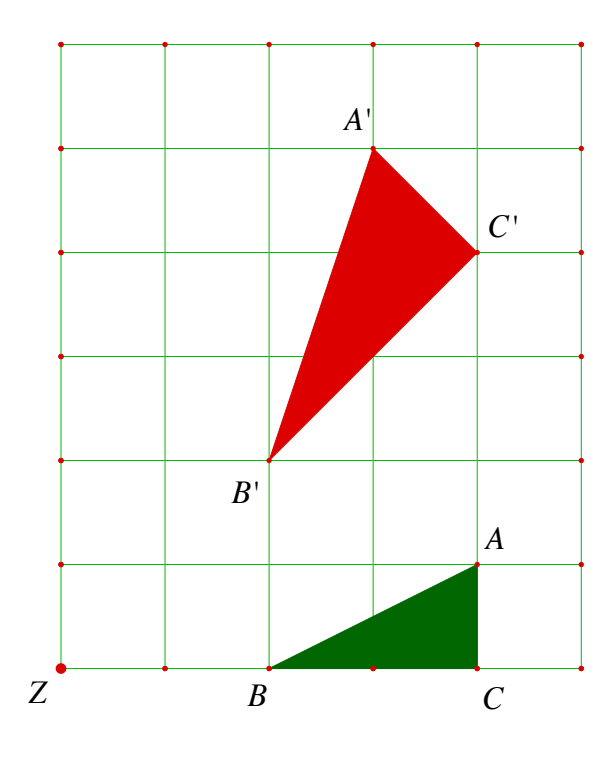

**Die Lösung ist sichtbar**

# **Zweiter Lösungsweg**

Verwendung von Ortsbogen. Der Drehwinkel ist offensichtlich 45°. Wir zeichnen die Ortsbogen zu diesem Winkel über den Strecken *AA* ′ und *BB* ′. Im Schnittpunkt liegt *Z*.

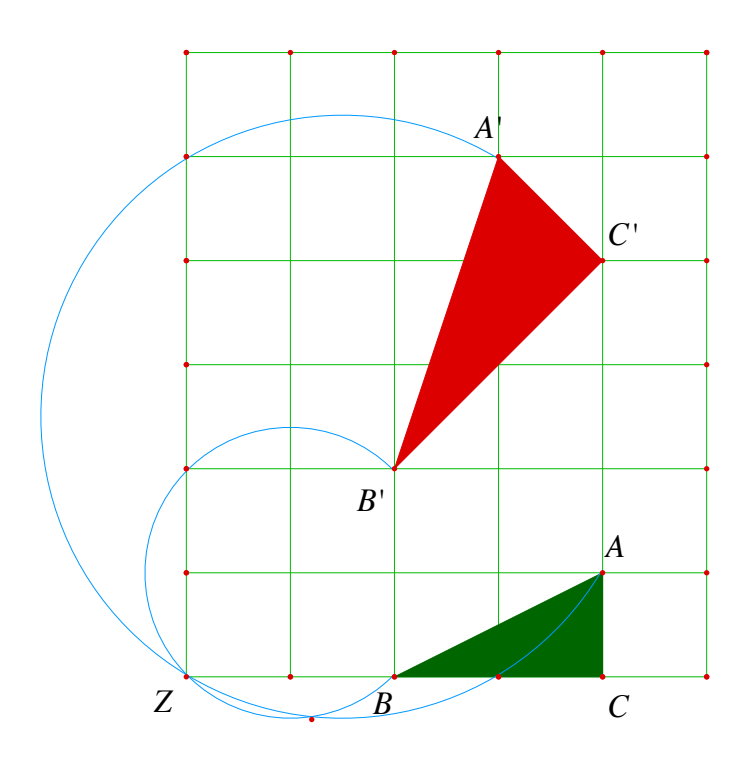

**Ortsbogen**

Es gibt jetzt allerdings zwei Schnittpunkte. Zu Kontrollzwecken daher auch noch der Ortsbogen über *CC*′ .

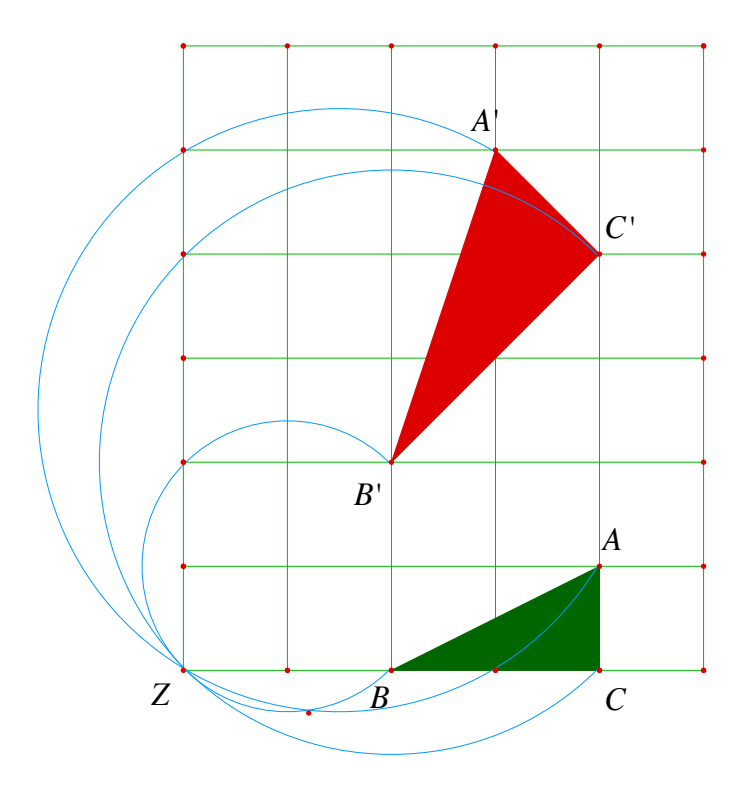

**Vertrauen ist gut. Kontrolle ist besser**

# **Dritter Lösungsweg**

Verwendung von apollonischen Verhältniskreisen zum Verhältnis  $1:\sqrt{2}$  über den Strecken  $\overline{AA'}$ ,  $\overline{BB'}$  und  $\overline{CC'}$ . Im Schnittpunkt liegt *Z*.

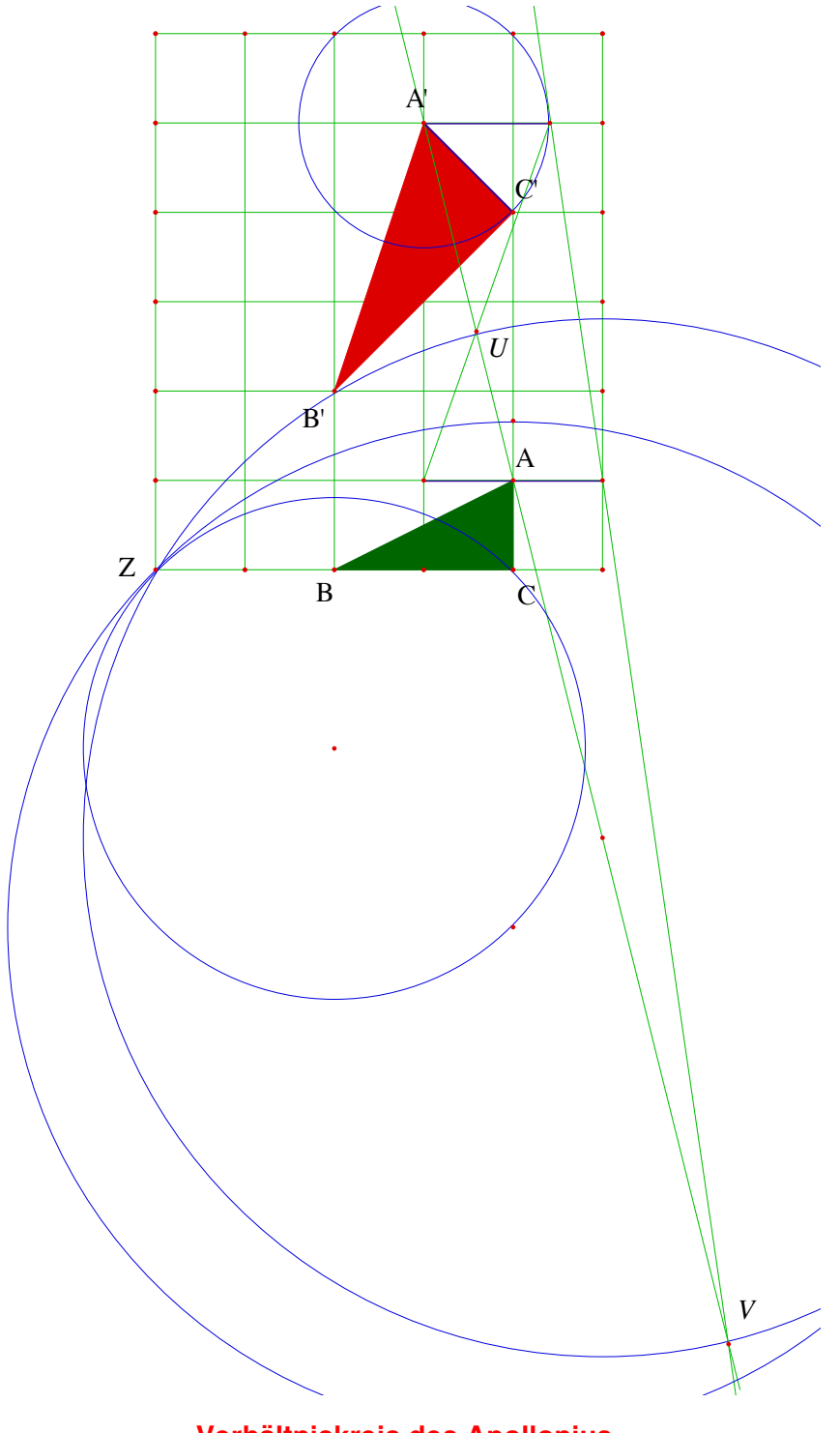

**Verhältniskreis des Apollonius**

## **Vierter Lösungsweg**

Kombination von Ortsbogen und Apolloniuskreis

## **Fünfter Lösungsweg**

Verwendung von komplexen Zahlen. Wir wählen zum Beispiel die komplexe Zahlenebene gemäß Figur:

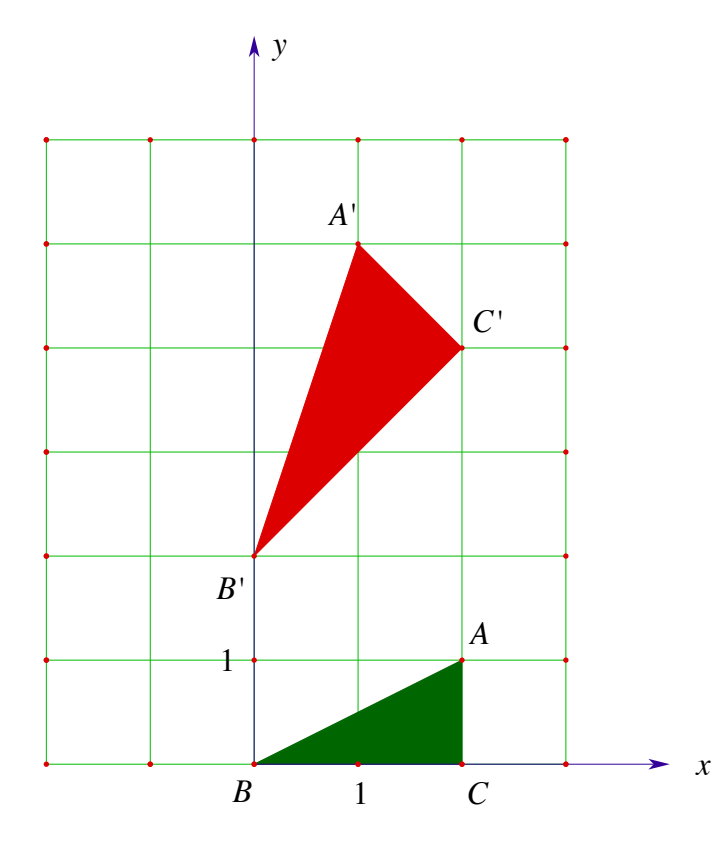

#### **Komplexe Zahlenebene**

Die Drehstreckung wird durch eine lineare Funktion im Komplexen beschrieben, also durch  $w = az + b$ . Wegen

$$
A(2+i) \mapsto A'(1+5i)
$$
  

$$
B(0) \mapsto B'(2i)
$$

folgt  $a = 1 + i$ ,  $b = 2i$ . Damit ist der Drehwinkel  $arg(a) = arg(1 + i) = 45^{\circ}$  und der Streckfaktor  $|a| = |1 + i| = \sqrt{2}$ . Für das Streckzentrum folgt aus der Fixpunktbedingung *z* = *az* + *b* der Wert *z* = −2 .

#### **5 Kontrahierende Funktion?**

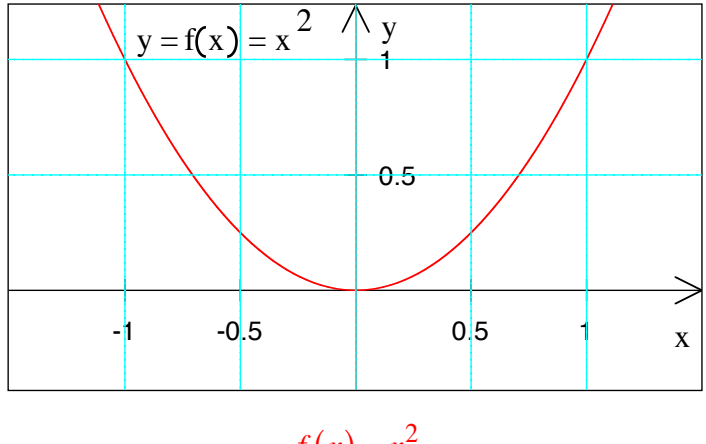

$$
f(x) = x^2
$$

- a) Zeigen Sie: In  $D = \left[-\frac{1}{2}, \frac{1}{2}\right]$  ist die Funktion  $f(x) = x^2$  kontrahierend. Zu zeigen ist also: Für  $x_1, x_2 \in D$  ist  $|f(x_2) - f(x_1)| < |x_2 - x_1|$ . Tipp: Mittelwertsatz
- b) Zeigen Sie (ein Gegenbeispiel genügt), dass in  $D = \mathbb{R}$  die Funktion  $f(x) = x^2$  *nicht* kontrahierend ist.

# **Ergebnis**

a) –

b) Zum Beispiel  $x_1 = 1, x_2 = 2$ 

#### **6 Spiel mit Taschenrechner**

Voraussetzung: Taschenrechner mit UPN (umgekehrte polnische Notation, man muss zuerst die Zahl eingeben und dann die Funktionstaste drücken).

a) Geben Sie irgend eine Zahl ein und drücken fortlaufend auf die *x* 2-Taste . Was geschieht?

b) Geben Sie irgend eine Zahl ein und drücken fortlaufend auf die *x*3-Taste . Was geschieht?

c) Geben Sie irgend eine Zahl ein und drücken fortlaufend auf die  $\sqrt{\ }$ -Taste. Was geschieht?

#### **Bearbeitung**

a) Eingabe *x* mit  $|x| < 1$ : Zahlen gehen gegen Null

Eingabe  $x = 1$ : Dauernd 1 (labiler Fixpunkt)

Eingabe *x* = −1: Ab dem zweiten Schritt immer 1 (labiler Fixpunkt)

Eingabe *x* mit  $|x| > 1$ : Zahlen gehen gegen  $\infty$ 

b) Eingabe *x* mit  $|x| < 1$ : Zahlen konvergieren gegen Null

Eingabe  $x = 1$ : Dauernd 1 (labiler Fixpunkt)

Eingabe *x* = −1: Dauernd −1 (labiler Fixpunkt)

Eingabe *x* mit  $x > 1$ : Zahlen gehen gegen  $\infty$ 

Eingabe *x* mit *x* < −1: Zahlen gehen gegen −∞

c) Eingabe negativ: geht nicht

Eingabe  $x = 0$ : Dauernd 0, (labiler Fixpunkt)

Eingabe *x* mit  $0 < x < 1$ : Zahlen konvergieren gegen 1

Eingabe  $x = 1$ : Stabil bei 1

Eingabe *x* mit *x* > 1: Zahlen konvergieren gegen 1

Bestimmen Sie die Lösung der Gleichung  $e^{-x} = x$  nach dem Fixpunktverfahren (Geeigneten Startwert aus der Figur ablesen, dann 10 Schritte weit rechnen. Speicherfunktion im Taschenrechner verwenden.).

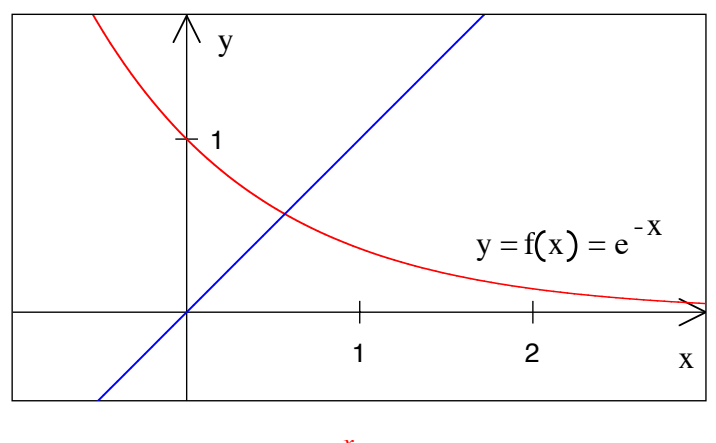

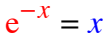

#### **Ergebnis**

*x* = 0.5671432904

#### **8 Fixpunktmethode**

Gesucht ist der Schnittpunkt der Geraden  $y = x$  mit dem Funktionsgraphen von  $y = f(x) = \sqrt{1-x}$ .

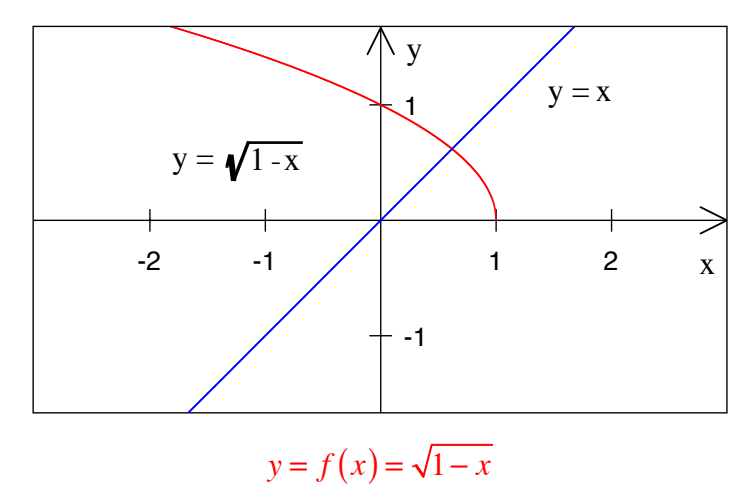

- a) Lösen Sie die Aufgabe exakt.
- b) Lösen Sie die Aufgabe approximativ mit dem Fixpunktverfahren unter Verwendung des Startwertes  $x_0 = 0.5$ . Es sind die Werte  $x_1$ ,  $x_2$  und  $x_3$  anzugeben.
- c) Nach wie vielen Schritten ist bei der Fixpunktmethode die Abweichung vom exakten Wert kleiner als 0.001?

# **Ergebnis**

a) Quadratische Gleichung.  $x = \frac{-1 + \sqrt{5}}{2} \approx 0.618033988$  (Goldener Schnitt)

b) 
$$
x_1 = \sqrt{1 - 0.5} \approx 0.7071067812
$$
,

$$
x_2 = \sqrt{1 - \sqrt{1 - 0.5}} \approx 0.5411961002,
$$
  

$$
x_3 = \sqrt{1 - \sqrt{1 - \sqrt{1 - 0.5}}} \approx 0.6773506476
$$

c) Nach 12 Schritten:

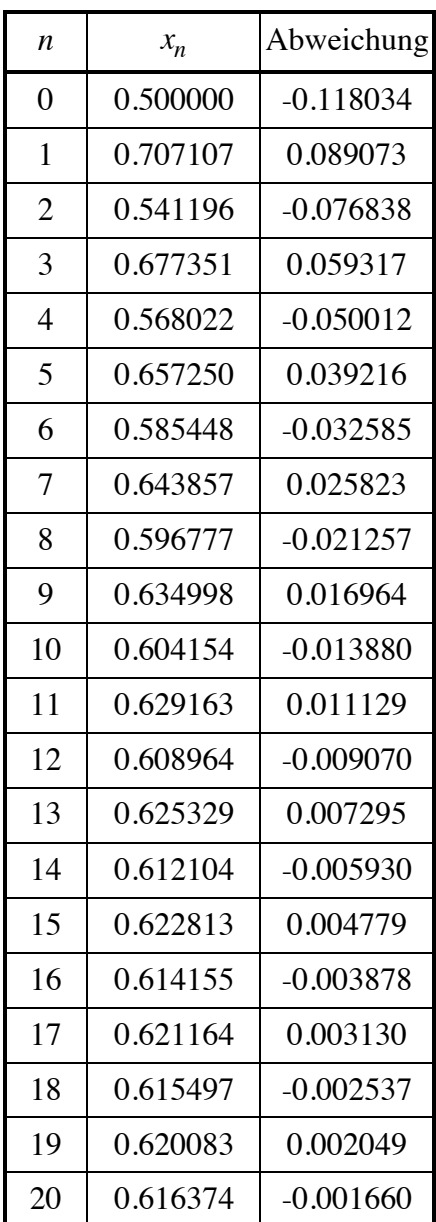

Gesucht ist der Schnittpunkt der Geraden  $y = x$  mit dem Funktionsgraphen von  $y = f(x) = -\sqrt{1-x}$ .

- a) Lösen Sie die Aufgabe exakt.
- b) Lösen Sie die Aufgabe approximativ mit dem Fixpunktverfahren unter Verwendung des Startwertes  $x_0 = -2$ . Es sind die Werte  $x_1$ ,  $x_2$  und  $x_3$  anzugeben.

# **Ergebnis**

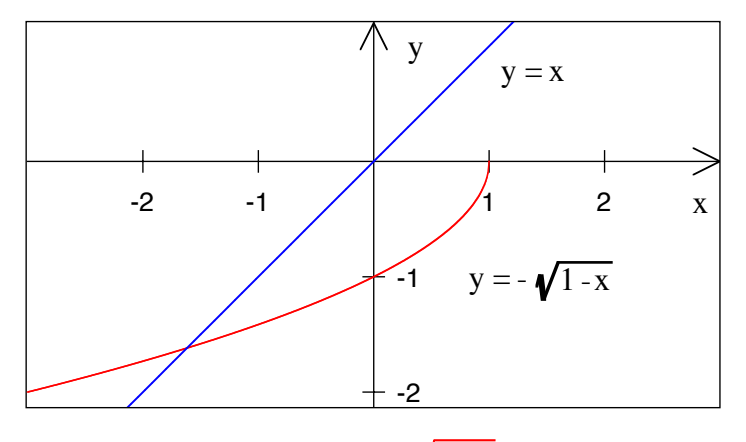

$$
y = f(x) = -\sqrt{1 - x}
$$

a) Quadratische Gleichung. 
$$
x = \frac{-1 - \sqrt{5}}{2} \approx -1.618033988
$$
  
b)  $x_1 = -\sqrt{1 + 2} \approx -1.732050808$ ,  
 $x_2 = -\sqrt{1 + \sqrt{1 + 2}} \approx -1.65289165$ .

$$
x_3 = -\sqrt{1 + \sqrt{1 + \sqrt{1 + 2}}} \approx -1.628769981
$$

#### **10 Fixpunktmethode**

Gesucht ist der Schnittpunkt der Geraden  $y = x$  mit dem Funktionsgraphen von  $y = f(x) = \sqrt{1 + x}$ .

- a) Lösen Sie die Aufgabe exakt.
- b) Lösen Sie die Aufgabe approximativ mit dem Fixpunktverfahren unter Verwendung des Startwertes  $x_0 = 2$ . Es sind die Werte  $x_1$ ,  $x_2$  und  $x_3$  anzugeben.

#### **Ergebnis**

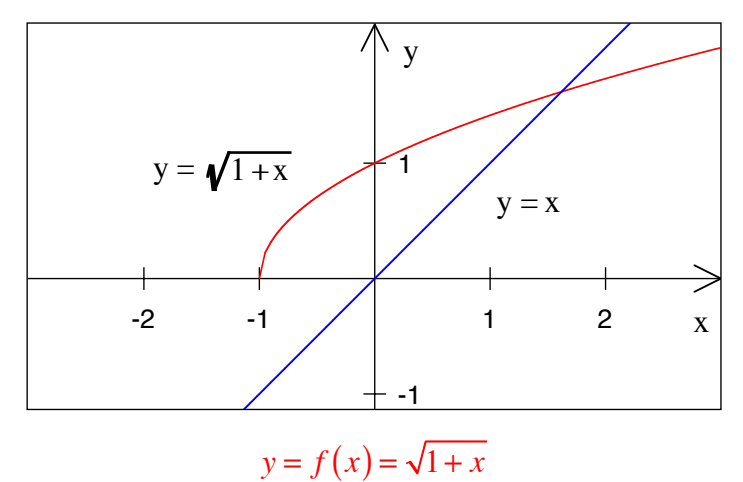

$$
1+\sqrt{5}
$$
 1.618022088. (G.14)

a) Quadratische Gleichung.  $x = \frac{1+\sqrt{5}}{2} \approx 1.618033988$  (Goldener Schnitt)

b)  $x_1 = \sqrt{1+2} \approx 1.732050808$ ,  $x_2 = \sqrt{1 + \sqrt{1 + 2}} \approx 1.65289165$ ,  $x_3 = \sqrt{1 + \sqrt{1 + \sqrt{1 + 2}}} \approx 1.628769981$ 

## **11 Fixpunktmethode**

Gesucht ist der Schnittpunkt der Geraden  $y = x$  mit dem Funktionsgraphen von  $y = f(x) = -\sqrt{1+x}$ .

- a) Lösen Sie die Aufgabe exakt.
- b) Lösen Sie die Aufgabe approximativ mit dem Fixpunktverfahren unter Verwendung des Startwertes  $x_0 = -0.5$ . Es sind die Werte  $x_1$ ,  $x_2$  und  $x_3$  anzugeben.

## **Ergebnis**

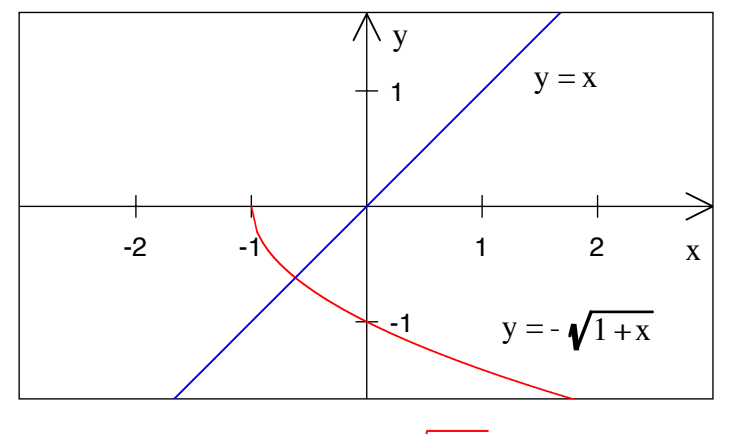

 $y = f(x) = -\sqrt{1 + x}$ 

a) Quadratische Gleichung.  $x = \frac{1-\sqrt{5}}{2} \approx -0.618033988$ 

b)  $x_1 = -\sqrt{1 - 0.5} \approx -0.7071067812$ ,

$$
x_2 = -\sqrt{1 - \sqrt{1 - 0.5}} \approx -0.5411961001,
$$
  

$$
x_3 = -\sqrt{1 - \sqrt{1 - \sqrt{1 - 0.5}}} \approx -0.67735064771
$$

Gesucht ist der Schnittpunkt der Geraden  $y = x$  mit dem Funktionsgraphen von  $y = f(x) = \frac{1}{1+x}$ .

- a) Lösen Sie die Aufgabe exakt.
- b) Lösen Sie die Aufgabe approximativ mit dem Fixpunktverfahren unter Verwendung des Startwertes  $x_0 = 1$ . Es sind die Werte  $x_1$ ,  $x_2$  und  $x_3$  anzugeben.

#### **Ergebnis**

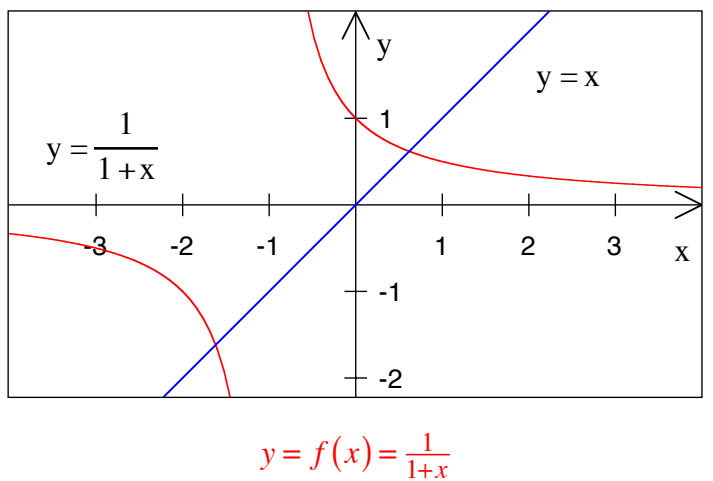

$$
y = f(x) = \frac{1}{1+}
$$

a) Quadratische Gleichung.  $x^* = \frac{-1 + \sqrt{5}}{2} \approx 0.618033988$ ,  $x$  \* \* =  $\frac{-1-\sqrt{5}}{2}$  ≈ -1.618033988 b)  $x_1 = \frac{1}{1+1} = \frac{1}{2}$ ,  $x_2 = \frac{1}{1 + \frac{1}{2}}$  $=\frac{2}{3}$ ,  $x_3 = \frac{1}{1 + \frac{2}{3}}$  $= \frac{3}{5}$ .

#### **13 Fixpunktmethode**

Gesucht ist der Schnittpunkt der Geraden  $y = x$  mit dem Funktionsgraphen von  $y = f(x) = -1 + \frac{1}{x}$ .

- a) Lösen Sie die Aufgabe exakt.
- b) Lösen Sie die Aufgabe approximativ mit dem Fixpunktverfahren unter Verwendung des Startwertes  $x_0 = \frac{1}{2}$ . Es sind die Werte  $x_1$ ,  $x_2$  und  $x_3$  anzugeben.

#### **Ergebnis**

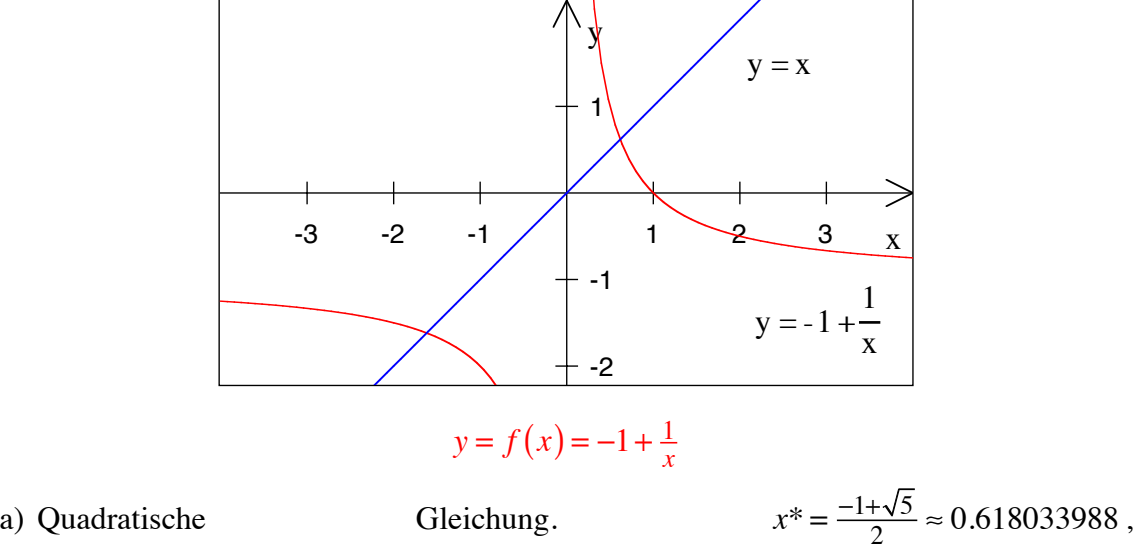

$$
x^{**} = \frac{-1-\sqrt{5}}{2} \approx -1.618033988
$$
  
b)  $x_1 = -1 + \frac{1}{\frac{1}{2}} = 1$ ,  
 $x_2 = -1 + \frac{1}{1} = 0$ ,  
 $x_3 = -1 + \frac{1}{0}$ ; geht nicht, Division durch Null!

#### **14 Fixpunktmethode**

Gesucht ist der Schnittpunkt der Geraden  $y = x$  mit dem Funktionsgraphen von  $y = f(x) = -1 + \frac{1}{x}$ .

- a) Lösen Sie die Aufgabe exakt.
- b) Lösen Sie die Aufgabe approximativ mit dem Fixpunktverfahren unter Verwendung des Startwertes  $x_0 = -\frac{1}{2}$ . Es sind die Werte  $x_1$ ,  $x_2$  und  $x_3$  anzugeben.

# **Ergebnis**

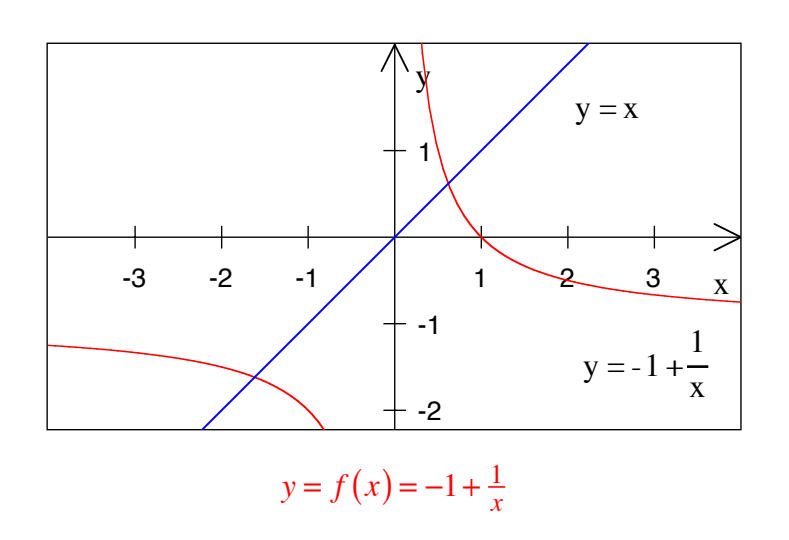

a) Quadratische Gleichung.  
\n
$$
x^* = \frac{-1-\sqrt{5}}{2} \approx -1.618033988
$$
  
\nb)  $x_1 = -1 + \frac{1}{-\frac{1}{2}} = -3$ ,  
\n $x_2 = -1 + \frac{1}{-\frac{3}{3}} = -\frac{4}{3}$ ,  
\n $x_3 = -1 + \frac{1}{-\frac{4}{3}} = -\frac{7}{4}$ .

Gesucht ist der Schnittpunkt der Geraden  $y = x$  mit dem Funktionsgraphen von  $y = f(x) = \frac{1}{x-1}$ .

- a) Lösen Sie die Aufgabe exakt.
- b) Lösen Sie die Aufgabe approximativ mit dem Fixpunktverfahren unter Verwendung des Startwertes  $x_0 = -2$ . Es sind die Werte  $x_1$ ,  $x_2$  und  $x_3$  anzugeben.

## **Ergebnis**

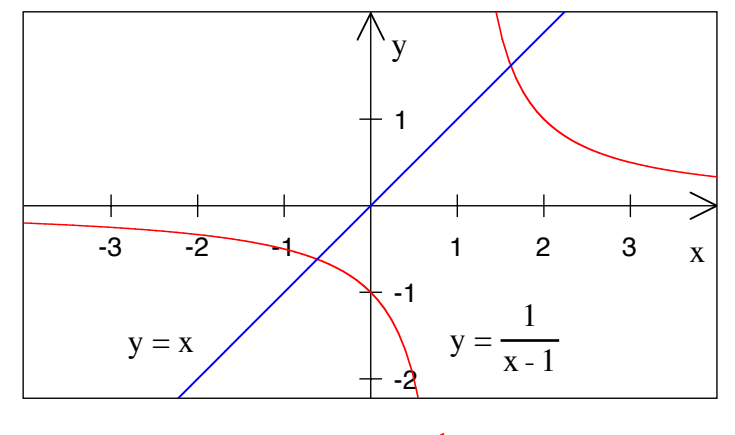

$$
y = f(x) = \frac{1}{x-1}
$$

a) Quadratische Gleichung.  $x^* = \frac{+1-\sqrt{5}}{2} \approx -0.618033988$ ,  $x^{**} = \frac{1+\sqrt{5}}{2} \approx 1.618033988$ 

b) 
$$
x_1 = \frac{1}{-2-1} = -\frac{1}{3}
$$
,  
\n $x_2 = \frac{1}{-\frac{1}{3}-1} = -\frac{3}{4}$ ,  
\n $x_3 = \frac{1}{-\frac{3}{4}-1} = -\frac{4}{7}$ .

Gesucht ist der Schnittpunkt der Geraden  $y = x$  mit dem Funktionsgraphen von

 $y = f(x) = \frac{1}{x-1}$ .

- a) Lösen Sie die Aufgabe exakt.
- b) Lösen Sie die Aufgabe approximativ mit dem Fixpunktverfahren unter Verwendung des Startwertes  $x_0 = 2$ . Es sind die Werte  $x_1$ ,  $x_2$  und  $x_3$  anzugeben.

#### **Ergebnis**

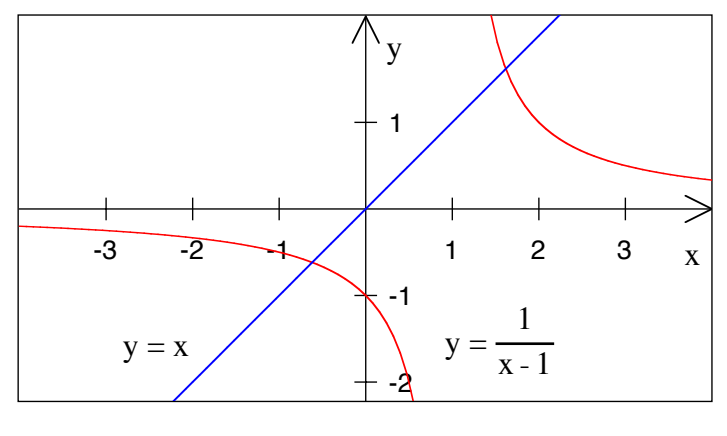

$$
y = f(x) = \frac{1}{x-1}
$$

a) Quadratische Gleichung. 
$$
x^* = \frac{+1-\sqrt{5}}{2} \approx -0.618033988
$$
,  $x^{**} = \frac{1+\sqrt{5}}{2} \approx 1.618033988$ 

b)  $x_1 = \frac{1}{2-1} = 1$ ,

 $x_2 = \frac{1}{1-1} = \frac{1}{0}$ , geht nicht mehr weiter, Division durch Null  $x_3$  geht nicht.

#### **17 Fixpunktmethode**

Gesucht ist der Schnittpunkt der Geraden  $y = x$  mit dem Funktionsgraphen von

$$
y = f(x) = 1 + \frac{1}{x}
$$
.

- a) Lösen Sie die Aufgabe exakt.
- b) Lösen Sie die Aufgabe approximativ mit dem Fixpunktverfahren unter Verwendung des Startwertes  $x_0 = -\frac{1}{2}$ . Es sind die Werte  $x_1$ ,  $x_2$  und  $x_3$  anzugeben.

## **Ergebnis**

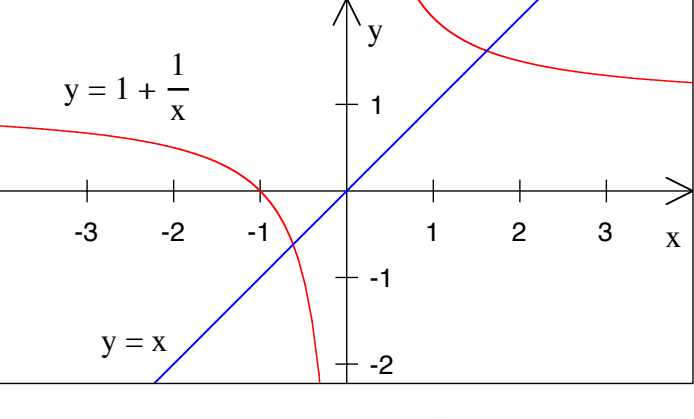

$$
y = f(x) = 1 + \frac{1}{x}
$$

a) Quadratische Gleichung.  $x^* = \frac{+1-\sqrt{5}}{2} \approx -0.618033988$ ,  $x^{**} = \frac{1+\sqrt{5}}{2} \approx 1.618033988$ 

b)  $x_1 = 1 + \frac{1}{-\frac{1}{2}}$  $=-1$  ,  $x_2 = 1 + \frac{1}{-1} = 0$ ,  $x_3 = 1 + \frac{1}{0}$ , geht nicht mehr weiter, Division durch Null

#### **18 Fixpunktmethode**

Gesucht ist der Schnittpunkt der Geraden  $y = x$  mit dem Funktionsgraphen von

$$
y = f(x) = 1 + \frac{1}{x}.
$$

- a) Lösen Sie die Aufgabe exakt.
- b) Lösen Sie die Aufgabe approximativ mit dem Fixpunktverfahren unter Verwendung des Startwertes  $x_0 = \frac{1}{2}$ . Es sind die Werte  $x_1$ ,  $x_2$  und  $x_3$  anzugeben.

#### **Ergebnis**

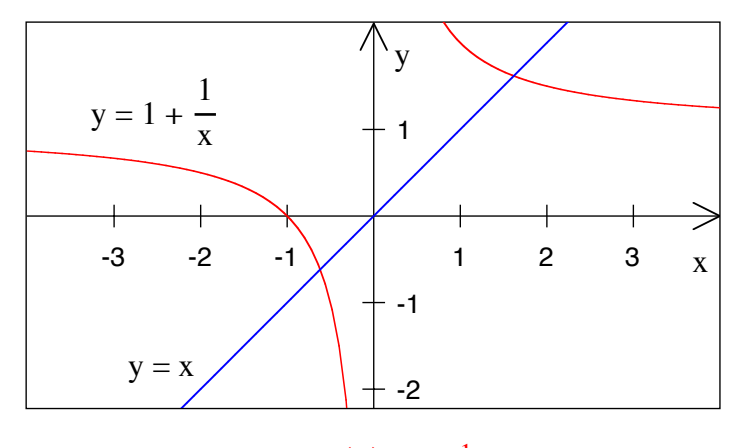

 $y = f(x) = 1 + \frac{1}{x}$ 

a) Quadratische Gleichung.  $x^* = \frac{+1-\sqrt{5}}{2} \approx -0.618033988$ ,  $x^{**} = \frac{1+\sqrt{5}}{2} \approx 1.618033988$ 

b) 
$$
x_1 = 1 + \frac{1}{\frac{1}{2}} = 3
$$
,  
\n $x_2 = 1 + \frac{1}{3} = \frac{4}{3}$ ,  
\n $x_3 = 1 + \frac{1}{\frac{4}{3}} = \frac{7}{4}$ ,